# **Chapter 4 (Java IO)**

(Note: This document is dedicated for BE Computer  $7<sup>th</sup>$  Sem. or BCA  $5<sup>th</sup>$  Sem., so it is assumed that the already have knowledge what is IO actually. Further discussion on the example will be in class)

### **Introduction**

While working with program we may have to deal with external IO operation like reading files, writing files, socket programming etc. Java IO deals with all IO operations.

### **Data Sinks**

- Resource for Data
- Types of Data Sinks
	- o File
		- Read/write from file
	- o Memory
		- Read/write from memory
	- o Pipe
		- Read/write across threads
- Types of Data
	- o Character
		- Input from Keyboard and output to screen
		- As memory sinks and pipe sinks
	- o Raw data
		- Network/sockets data or data read from other programming language.
	- o Formatted Data
		- **Formatted object, images or video files**
	- o Compressed Data
		- Gzip, jar etc

### **Character Sink Classes**

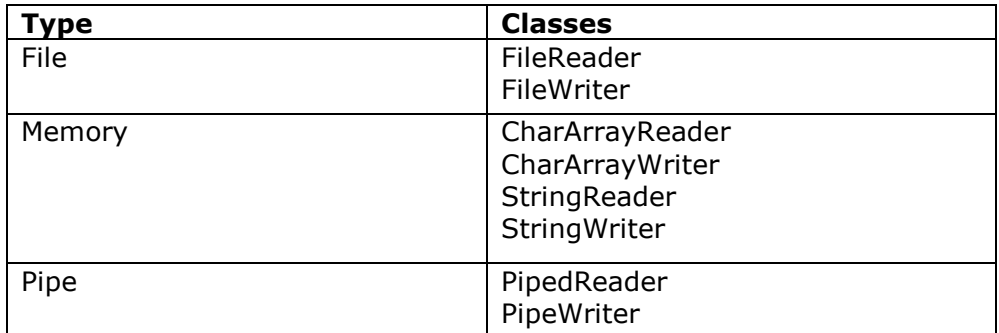

### **Data Sink Classes**

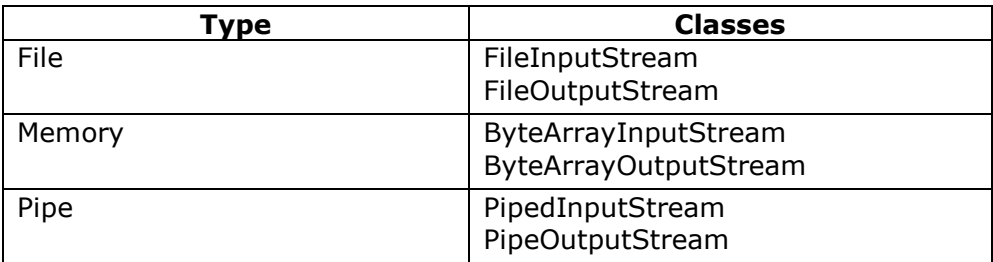

### **Introduction to Streams**

- Java uses the concept of streams to represent the ordered sequence of data, a common characteristic shared by all the input/output devices as started above.
- For example, if we are using terminal in one side, the other side should not always be terminal, it may be file or socked output.
- Standard Input, File Stream, Standard Output, File System etc all are handled through streams.
- Streams are used to access resources
- Different classes handle different types of data
- Streams are often stacked to process data
- Exception must be handled
- I/O classes were redesigned in Java 1.1 (older classes still exist
- It contains binary information
- The streams are basically divided into InputStream and OutputStream.
	- Streams can also be classified as Data(Byte) Streams and Character Streams
- Again both data stream and character streams are divided into Input Stream and Output Stream
- It don't care underlying source/destination
- **Data and Character Streams**
	- o OutputStream
		- **Write program data out to stream.**
	- o InputStream
		- Read data from data sinks into a program.
	- o Writer
		- Work with character data to write into stream
	- o Reader
		- Work with character data to read from stream
	- o InputStreamReader
		- Allow to read in data and character into program from stream.
	- o OutputStreamWriter.
		- Allow to read in data and character into program from stream.

### **I/O Exception Class Hierarchy**

- IOException
- FileNotFoundException
- InterruptedIOException
- ObjectStreamException

### **I/O Classes**

- InputStrem (abstrace class/base class)
	- o void close()
	- $\circ$  int read()
	- $\circ$  int read(byte[] b)
	- $\circ$  int read(byte[] b, int off, int len)
	- o void reset()
	- o long skip(long n)
- OutputStream (abstrace class/base class)
	- o void close()
	- o void flush()
	- o void write(int b)
	- o void write(byte[] b)
	- $\circ$  void write(byte[] b, int off, int len)

BE Computer 7th /BCA 5th (Advance Programming) 2 http://www.shiba.com.np/java/javaIO.pdf

**File**

- Most of the java.io operates on stream, but file class doesn't.
- It deals directly with files and the file system.
- The File class does not specify how information is retrieved from or stored in files; it describes the properties of a file itself.
- A File object is used to obtain or manipulate the information associated with a disk file, such as the permissions, time, date, and directory path, and to navigate subdirectory hierarchies.
- There are several restriction to use file in Applet
- A directory is treated as simply a file with one property added.
- Following constructors can be used to crate File objects:
	- File(String directoryPath) File(String directoryPath,String Filename) File(File dirObj,String filename) File(URI uriObj)
- Here, directoryPath is the pathname
- filename is the name of the file
- dirObj is a File object that specifies a directory
- uriObj is a URI object that describes a file.
- Example

File  $f1 = new File("/")$ ; File f2=new File("/","test.dat");

- File f3=new File(f1,"test.dat");
- File defines many methods that obtain the standard properties of a file object.
- Methods related to File object

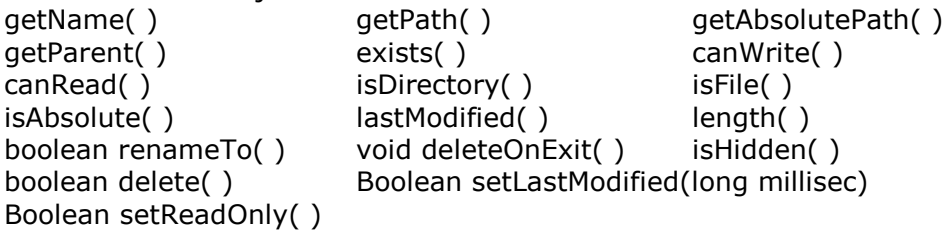

### **Example**

//fileproperties.java import java.io.\*;

{

}

public class fileproperties

{

static void property(String s)

```
System.out.println(s);
```

```
public static void main(String arg[])
{
```

```
File f=new File(".\\a\\L7Q1.java");
property("File Name: " +f.getName());
property("File Path: " +f.getPath());
property("Absulate path: " +f.getAbsolutePath());
property("Parent : " +f.getParent());
property("Existence: " +f.exists());
property("Is File: " +f.isFile());
property("Is Directory: " +f.isDirectory());
property("Read/Write: " +f.canWrite());
property("Read only: " +f.canRead());
```
BE Computer 7th /BCA 5th (Advance Programming) 3 http://www.shiba.com.np/java/javaIO.pdf

```
property("Is absolute: " +f.isAbsolute());
         property("Is Hidden: " +f.isHidden());
         property("File Size: " +f.length() +" Bytes");
         property("Is Modified on : " +f.lastModified());
}
```
### **Directories**

}

- A directory is a File that contains a list of other files and directories.
- When we create a File object and it is a directory, the **isDirectory( )** method will return true.
- list( ) method is used to extract the list of other files and directories inside
- It has two forms

```
String [ ] list ( )
Example
//dir.java
import java.io.*;
public class dir
{
         public static void main(String arg[])
         {
                  File f=new File("..\\iolab.txt"); // iolab.txt is in parent directory
                  if (f.isDirectory())
                  {
                           System.out.println("The content of directory lab7 is : ");
                           String s[]=f.list();
                           for(int i=0; i<s.length; i++)System.out.println(s[i]);
                  }
         }
}
```
# **Byte Stream Classes through Reading from and Writing to a File**

- Byte stream classes are used to provide functional future for creating and manipulating streams and files for reading and writing bytes.
- Java provides both input and output byte stream classes.
- The FileInputStream class allows you to read from a file in the form of a stream.
- A stream is a path along which data flows.
- We can create an object of the class using a File class.
- The FileOutputStream class allows us to write the output to a file steam.

# **Example**

```
//CopyFile.java
//Copy one file to another
import java.io.FileInputStream;
import java.io.FileOutputStream;
import java.io.IOException;
```

```
public class CopyFile
{
   public static void main(String[] args)
   {
     if(args.length !=2)\{System.out.println("Usage: java CopyFile <infile> <outfile>");
```
BE Computer 7th /BCA 5th (Advance Programming) 4 http://www.shiba.com.np/java/javaIO.pdf

```
 return;
      }
      try{
         int value;
         FileInputStream in = new FileInputStream(args[0]);
        FileOutputStream out = new FileOutputStream(arg[1]);
        while((value=in.read()) != -1)
            out.write(value);
         in.close();
         }catch(IOException e)
         {
            System.out.println(e);
         }
   }
}
```
### **Character Stream classes through Reading from and Writing to a File**

- The character stream classes supports Input and Output for Unicode characters.
- Character Stream classes namely reader and writer stream class provide read and write 16 bit Unicode characters.
- FileReader class is used to read characters from files.
- The FileWriter class provides writing characters to a file.
- These classes are very similar to the Byte stream Input and Output classes; the only difference is fundamental unit of information (Byte/Character).

#### **Example**

//Enter your name in console and get welcome message import java.io.\*;

```
public class BasicIO
{
       public static void main(String[] args)
       {
              try
              {
                     InputStreamReader isr = new InputStreamReader( System.in );
                     BufferedReader stdInput = new BufferedReader (isr);
                     System.out.print("Print enter your Name:");
                     String inputData = stdInput.readLine();
                     System.out.println("Welcome " + inputData);
              }catch(IOException ioe)
              {
                     System.out.println("An I/O Error has occoured");
              }
       }
}
Example 2
//findCube.java
//Find the square of a number inputted by the user.
       public class findCube
       {
              public static void main(String args[]) throws IOException
              {
                     String str;
```
BE Computer 7th /BCA 5th (Advance Programming) 5 http://www.shiba.com.np/java/javaIO.pdf

```
int num;
        BufferedReader br=new BufferedReader(new InputStreamReader(System.in));
        System.out.print("Enter the Number :");
        str=br.readLine();
        System.out.print("\n");
        num=Integer.parseInt(str);
        age=age*age;
        System.out.println("Square of the Number is: "+num);
}
```
### **Random Access File**

}

- The RandomAccessFile enables us to read and write bytes, text and java data types to any location in a file.
- **Java.io.RandomAccessFile class** provides the ability to read and write data from or write any specified location in a file.
- $\bullet$
- This class implements DataInput and DataOutput interfaces.
- The random access means that data can be read from or written to random location within a file.
- This class also provides permissions like read and write, and allows files to be accessed in read only and read write mode.
- There are two ways to create a random access file.
	- o Using an object of the file class
	- o Using the path name as a String.
	- **RandomAccessFile(File name,String Mode)**

### **RandomAccessFile(String pathname,String Mode)**

- We can use one of the following two mode Strings
	- o "r" for reading only
	- o "rw" of read and write.
- The following program creates a random access file and opens it in the form of "rw" mode.
- We can read and write the primitive data types through readXXX( ) and WriteXXX( ) methods.
- The RandomAccessFile Class has several methods that allow random access to the content within file.
- The **void seek(long position)**, it sets the file pointer to a particular location inside the file.
- The **length( )** method returns the length of the file in terms of bytes.
- **Long getFilePointer( )** returns the current byte location of the file pointer
- **int skipBytes(n)** jumps the pointer by n bytes from its current location.

### **Example**

```
//randomfile.java
import java.jo.*:
class randomfile
{
         {
                  try
```
public static void main(String args[ ]) throws IOException

```
{
```

```
RandomAccessFile r1=new RandomAccessFile("in.dat","rw");
r1.writeShort(10);
r1.writeInt(20000);
```

```
r1.writeDouble(342.234);
                         r1.writeChar('a');
                         r1.writeBoolean(true);
                         r1.writeLong(545234325);
                         r1.writeFloat((float)42342.343);
                         r1.seek(0);
                         System.out.println(r1.readShort());
                         System.out.println(r1.readInt());
                         System.out.println(r1.readDouble());
                         System.out.println(r1.readChar());
                         System.out.println(r1.readBoolean());
                         System.out.println(r1.readLong());
                         System.out.println(r1.readFloat());
                         r1.close();
                 }
                catch(FileNotFoundException e)
                {
                         System.out.println(e.getMessage());
                }
        }
}
```
### **Sequence Input Stream**

- The SequenceInputStream class allows you to concatenate multiple InputStreams.
- The SequenceInputStream use the following constructor:
	- o SequenceInputStream(InputStream is1,InputStream is2)
- It read requests from the is1 until it runs out and then switches over the is2.
- (try it your self)

#### **Serialization**

- Serialization is the process of writing the state of an object to a byte stream.
- This is useful when we want to save the state of out program to a persistent storage area, such as a file.
- At a later time, we may restore these objects by using the process of deserialization.

import java.io.\*;

{

public class SerializationEx

{

```
public static void main(String arg[])
      try
       {
             X obj1=new X("hi",-7,2.0);
             X obj2;
             System.out.println("obj1"+obj1);
             FileOutputStream fos=new FileOutputStream("serial");
             ObjectOutputStream oos=new ObjectOutputStream(fos);
             oos.writeObject(obj1);
             oos.flush();
             oos.close();
             FileInputStream fis=new FileInputStream("serial");
             ObjectInputStream ois=new ObjectInputStream(fis);
             obj2=(X)ois.readObject();
             ois.close();
```

```
System.out.println("obj2"+obj2);
              }
              catch(Exception e)
              {
                     System.out.println("the error is : "+e);
              }
       }
}
class X implements Serializable
{
       String s;
       int i;
       double d;
       public X(String s,int i,double d)
       {
              this.s=s;
              this.i=i;
              this.d=d;
       }
       public String toString()
       {
              return "s="+s+";i="+i+";d="+d;
       }
}
```